### <span id="page-0-0"></span>MC202 - Estruturas de Dados

Alexandre Xavier Falc˜ao

Instituto de Computação - UNICAMP

afalcao@ic.unicamp.br

**Kロ ▶ K 何** 

重き メラメー

 $2990$ 

э

## Recurs˜ao

- Um método é dito recursivo quando ele divide o problema em dois possíveis casos:
	- o caso trivial, em que uma solução é facilmente encontrada, finalizando a recursão, e
	- $\bullet$  o caso em que o problema é subdividido em um ou mais subproblemas, cujas soluções obtidas de forma recursiva são combinadas para resolver o problema maior.

メ押 トメミ トメミ トー

- Um método é dito recursivo quando ele divide o problema em dois possíveis casos:
	- o caso trivial, em que uma solução é facilmente encontrada, finalizando a recursão, e
	- $\bullet$  o caso em que o problema é subdividido em um ou mais subproblemas, cujas soluções obtidas de forma recursiva são combinadas para resolver o problema maior.
- A recursão é, portanto, uma estratégia de divisão e conquista bastante usada na solução de problemas.

イ押 トイヨ トイヨト

- Um método é dito recursivo quando ele divide o problema em dois possíveis casos:
	- o caso trivial, em que uma solução é facilmente encontrada, finalizando a recursão, e
	- $\bullet$  o caso em que o problema é subdividido em um ou mais subproblemas, cujas soluções obtidas de forma recursiva são combinadas para resolver o problema maior.
- A recursão é, portanto, uma estratégia de divisão e conquista bastante usada na solução de problemas.
- A recursão está associada ao conceito de indução matemática, a qual pode ser fraca ou forte, direta ou indireta.

**≮ロト (何) (日) (日)** 

Vamos estudar esses conceitos através de exemplos de problemas relacionados ao curso.

- Funções recursivas e árvores de recursão.
- $\bullet$  Exemplo de recursão indireta.
- Ordenação de sequências de números.
- Busca binária na sequência ordenada.
- Backtracking.

医尿囊的

 $\bullet$  O segredo da recursão está em saber identificar o caso trivial e expressar a solução do problema em função das soluções dos subproblemas.

 $\mathcal{A} \ \overline{\mathcal{B}} \ \rightarrow \ \ \mathcal{A} \ \ \overline{\mathcal{B}} \ \ \mathcal{B} \quad \quad \mathcal{C}$ 

- $\bullet$  O segredo da recursão está em saber identificar o caso trivial e expressar a solução do problema em função das soluções dos subproblemas.
- Considere, por exemplo, o fatorial de  $n > 0$ :  $fat(n) = 1$  se  $n \le 1$ , caso trivial.  $fat(n) = n \times fat(n-1)$  no caso contrário.

伺 ▶ イヨ ▶ イヨ ▶ │

- $\bullet$  O segredo da recursão está em saber identificar o caso trivial e expressar a solução do problema em função das soluções dos subproblemas.
- Considere, por exemplo, o fatorial de  $n > 0$ :  $fat(n) = 1$  se  $n \le 1$ , caso trivial.  $fat(n) = n \times fat(n-1)$  no caso contrário.
- Esta indução é fraca e direta, pois a função chama a si mesma para resolver um único subproblema.

イロト イ押 トイヨト イヨト 一国

Uma função recursiva baseada em indução fraca e direta apresenta o seguinte padr˜ao para os casos trivial e recursivo.

```
tipo nome-da-função (<lista de argumentos>) {
  <declaração das variáveis locais>if (<condição de parada>) {
    \langle comandos finais>return(<resultado>)} else {
    \langle comandos iniciais><chamada recursiva>
    \epsiloncomandos finais>return(<resultado>)
  }
```
}

Note que a função pode ser simplificada de diversas formas.

```
/* Assumindo que n \ge 0 */
long double fatorial direta fraca(unsigned long n){
 long double res: /* variável local */
 if (n <= 1) { /* condição de parada */
   res = 1.0; /* comando inicial */
    return(res):
 } else { /* n > 1 *//* sem comandos iniciais */res = fatorial_direta_fraca(n-1); /* chamada recursiva */
    res = res * n; /* comando final */
   return(res);- }
<sup>1</sup>
```
イロト イ押 トイヨ トイヨ トー

```
http://www.pythontutor.com
```
 $\bullet$  O mesmo problema pode ser resolvido por indução forte e direta.

 $\leftarrow$   $\Box$   $\rightarrow$ 

化重新润滑脂

 $QQ$ 

- O mesmo problema pode ser resolvido por indução forte e direta.
- $\bullet$  O fatorial de *n* ≥ 0 pode resolver o caso trivial  $fat(n) = 1$ , se  $n \leq 1$ , ou calcular o produto  $1 \times 2 \times \ldots n$  por recursão forte e direta, para  $n > 1$ .

- O mesmo problema pode ser resolvido por indução forte e direta.
- $\bullet$  O fatorial de *n* > 0 pode resolver o caso trivial *fat*(*n*) = 1, se  $n \leq 1$ , ou calcular o produto  $1 \times 2 \times \ldots n$  por recursão forte e direta, para  $n > 1$ .
- Neste caso, produto $(x_1, x_n) = x_1 x_2 \dots x_n$  fica produto $(x1, x_n) = x_n$ , se  $x_1 = x_n$  (caso trivial), ou  $\textit{product}(x1,x_n) = \textit{product}(x_1,\frac{x_1+x_n}{2}) \times \textit{product}(\frac{x_1+x_n}{2}+1,x_n),$ para  $x_1 < x_n$ .

 $OQ$ 

No caso da indução forte e direta com divisão em dois subproblemas, o padrão fica assim.

```
tipo nome-da-função (<lista de argumentos>) {
  <declaração das variáveis locais>if (<condição de parada>) {
   <comandos finais>
   return(<resultado>)} else {
   \epsiloncomandos iniciais>\leqchamada recursiva subproblema 1<chamada recursiva subproblema 2>
   \epsiloncomandos finais>return(<resultado>)
  }
}
```
重き メラメー

Note que a função pode ser simplificada de diversas formas.

```
/* Assumindo que x1 <= xn */
                                         long double produto direta forte(unsigned long x1, \
                                                                             unsinned lona xn)unsigned long xm; /* variáveis locais */
                                           long double res1, res2;
                                           if (x1 == xn) /* condição de parada */
                                             return(xn):
/* Assumindo que n >= 0 */
                                           } else { /* x1 < x n */long double fatorial(unsigned long n)
                                                   = (x1+xn)/2; /* comando inicial */
                                             x<sub>m</sub>res1 = produto direta forte(x1.xm); /* chamada 1 */
 if (n \leq 1) { \frac{1}{2} case trivial */
                                             res2 = produto direta forte(xm+1,xn); /* chamada 2 */
   return(1.0):
                                             res2 = res2 * res1: \sqrt{x} comando final */
 } else { /* n > 1 */return(res2);
   return(produto direta forte(1,n));
  -1
                                         Þ
```

```
http://www.pythontutor.com
```
∢ロト ∢母ト ∢目ト ∢目ト

A ida e a volta das chamadas recursivas podem ser ilustradas com a topologia de uma árvore binária (indução forte) ou de sua degeneração em um lista (indução fraca).

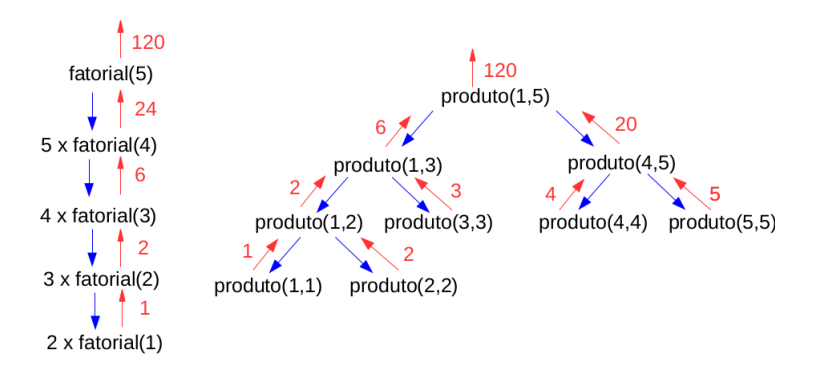

つくい

• A título de ilustração apenas, na recursão indireta, a solução de um problema pode ser escrita em função de instâncias menores da solução de outro problema, e assim por diante, até que o último problema seja resolvido em função de instâncias menores do primeiro.

- A título de ilustração apenas, na recursão indireta, a solução de um problema pode ser escrita em função de instâncias menores da solução de outro problema, e assim por diante, até que o último problema seja resolvido em função de instâncias menores do primeiro.
- Um exemplo simples é a recursão mútua entre funções que respondem se um dado número  $n \in Z^+$  é par/ímpar por contagem regressiva.

押 トメミ トメミ トー

- A título de ilustração apenas, na recursão indireta, a solução de um problema pode ser escrita em função de instâncias menores da solução de outro problema, e assim por diante, até que o último problema seja resolvido em função de instâncias menores do primeiro.
- Um exemplo simples é a recursão mútua entre funções que respondem se um dado número  $n \in Z^+$  é par/ímpar por contagem regressiva.

押 トメミ トメミ トー

- A título de ilustração apenas, na recursão indireta, a solução de um problema pode ser escrita em função de instâncias menores da solução de outro problema, e assim por diante, até que o último problema seja resolvido em função de instâncias menores do primeiro.
- Um exemplo simples é a recursão mútua entre funções que respondem se um dado número  $n \in Z^+$  é par/ímpar por contagem regressiva.

Um exemplo mais complexo seria a análise sintática que o compilador realiza para determinar se uma expressão matemática é válida.

**≮ロト (何) (日) (日)** 

A ordem de chamada dessas funções não altera o resultado.

```
char Par(unsigned int n)
{
   if (n == 0)return(1);else
       return(\text{Impar}(n-1));
}
char Impar(unsigned int n)
{
    if (n == 0)return(0);
    else
       return(Par(n - 1));
}
```
크 등 되

 $QQ$ 

押 トメミトメミト

 $\bullet$  Indução Fraca: O tempo de ordenação será proporcional ao quadrado do tamanho da sequência,  $O(n^2)$ .

**何 ト ィヨ ト ィヨ ト** 

- $\bullet$  Indução Fraca: O tempo de ordenação será proporcional ao quadrado do tamanho da sequência,  $O(n^2)$ .
- o Indução Forte: O tempo de ordenação será proporcional ao tamanho da sequência multiplicado por seu logaritmo na base 2,  $O(n \log n)$ .

御き メミメ メミメー

- $\bullet$  Indução Fraca: O tempo de ordenação será proporcional ao quadrado do tamanho da sequência,  $O(n^2)$ .
- $\bullet$  Indução Forte: O tempo de ordenação será proporcional ao tamanho da sequência multiplicado por seu logaritmo na base 2,  $O(n \log n)$ .

Em ambos os casos, a recursão é direta, pois a solução do problema  $\acute{\text{e}}$  escrita em função de instâncias menores do mesmo problema.

イ押 トイヨ トイヨト

A ordenação por indução fraca apresenta o seguinte padrão.

```
void Ordena(int *A, int n)
{
   if (condição) \{comandos iniciais;
      Ordena(A, n-1);
      comandos finais;
    }
}
Exemplos são ordenação por seleção, inserção, e permutação
(https://visualgo.net/pt).
```
イ何 トイヨ トイヨト

Exemplo 1: Recursão em cauda (Como fica a árvore de recursão?).

```
void OrdenaPorSelecao(int *A, int n)
{
  int i:
    if (n > 1) {
       i = IndiceDoMaior(A, n);
       Troca(<i>&</i>A[i], <i>&</i>A[n-1]);OrdenaPorSelecao(A, n-1);
    }
}
```
### Ordenação por inserção

```
Exemplo 2:
```

```
void OrdenaPorInsercao(int *A, int n)
{
  int i:
    if (n > 1) {
        OrdenaPorInsercao(A, n - 1);
        i = n - 1:
        while ((i > 0) \&amp; \&amp; (A[i] < A[i-1])) {
           Troca(<i>&</i>A[i], <i>&</i>A[i-1]);i - -;
        }
     }
}
```
**K 何 ▶ ス ヨ ▶ ス ヨ ▶** 

Exemplo 3: Recursão em cauda.

```
void OrdenaPorPermutacao(int *A, int n)
{
  int i:
    if (n > 1) {
        for (i = 0; i < n-1; i++) {
           if (A[i] > A[i + 1])Troca(<math>\&</math>A[i], <math>\&</math>A[i + 1]);}
        OrdenaPorPermutacao(A, n-1);}
}
```
# <span id="page-29-0"></span>Ordenação por indução forte

A ordenação por indução forte apresenta o seguinte padrão, em que  $p e q$  são índices que delimitam a porção do vetor a ser ordenada.

```
void Ordena(int *A, int p, int q)
{
  int r, s;
    if (condição) \{comandos iniciais: divisão de p até r e de s até q;
       Ordena(A, p, r);
       Ordena(A, s, q);
       comandos finais: conquista;
    }
}
```
Exemplos são merge sort e quick sort (<https://visualgo.net/pt>).

# <span id="page-30-0"></span>Ordenação por *merge sort*

Exemplo 1: Merge sort ordena as metades da sequência e depois intercala as subsequências ordenadas (Como fica a árvore de recursão?).

```
void OrdenaPorIntercalacao(int *A, int p, int q)
{
  int r;
   if (p < q) {
       r = (p + q)/2;OrdenaPorIntercalação(A, p, r);
       OrdenaPorIntercalação(A, r + 1, q);
       Intercala(A, p, r, q);
   }
}
```
Intercala manipula os números dos subvetores ordenados de  $p$  a  $r$  e d[e](#page-31-0)  $r + 1$  a q de modo que o vetor de p a q [fiq](#page-29-0)[ue](#page-31-0) [o](#page-29-0)[rd](#page-30-0)e[na](#page-0-0)[do](#page-40-0)[.](#page-0-0)

<span id="page-31-0"></span>Exemplo 2: Quick sort particiona a sequência em relação a um pivot  $r$  de modo que todos os elementos à esquerda de  $r$  sejam menores que os elementos à direita de  $r$ .

```
void OrdenaPorParticao(int *A, int p, int q)
{
  int r;
   if (p < q) {
       r = Particao(A, p, q);
       OrdenaPorParticao(A, p, r - 1);
       OrdenaPorParticao(A, r + 1, q);
    }
}
```
O tempo médio é  $O(n \log n)$ , mas no pior caso é  $O(n^2)$ .

イロメ イ押メ イヨメ イヨメー

# <span id="page-32-0"></span>Partição

```
int Partição(int *A, int p, int q)
{
   int x = A[p], i = p, j = q;
     do {
         while(A[i] \leq x) i + +;
         while(A[i] > x) j = -;
         if (i < j) {
             Troca(<math>\&</math>A[i], <math>\&</math>A[j]),i + +; i - -;
         }
     } while (i < j);
     Troca(<math>\&</math> A[p], <math>\&</math> A[i]);return (i);}
```
 $-1$   $-1$ 

(国家) イヨメー

# <span id="page-33-0"></span>Partição

```
int Partição(int *A, int p, int q)
{
   int x = A[p], i = p, j = q;
     do {
         while(A[i] \leq x) i + +;
         while(A[i] > x) j = -;
         if (i < j) {
             Troca(<math>\&</math>A[i], <math>\&</math>A[j]),i + +; i - -;
         }
     } while (i < i):
     Troca(<math>\&</math> A[p], <math>\&</math> A[i]);return (i);}
```
Exercício: Desenhe a árvore de recursão da [Ord](#page-32-0)[en](#page-34-0)[a](#page-31-0)çã[o](#page-34-0)[P](#page-0-0)[orP](#page-40-0)[ar](#page-0-0)tição[.](#page-40-0)  $QQ$ 

<span id="page-34-0"></span>· Uma vez ordenada a sequência de números, a busca por qualquer número na sequência pode ser realizada em  $O(log n)$ .

イロト イ押 トイヨ トイヨト

E

- Uma vez ordenada a sequência de números, a busca por qualquer número na sequência pode ser realizada em  $O(log n)$ .
- Uma aplicação é quando carregamos um índice (vetor de chaves e deslocamentos em bytes) de acesso aos registros de um arquivo grande em disco.

何 ▶ イヨ ▶ イヨ ▶ │

- Uma vez ordenada a sequência de números, a busca por qualquer número na sequência pode ser realizada em  $O(\log n)$ .
- Uma aplicação é quando carregamos um índice (vetor de chaves e deslocamentos em bytes) de acesso aos registros de um arquivo grande em disco.
- · Mantendo o índice ordenado por chave, a busca binária pode ser usada para encontrar o deslocamento para acesso a um dado registro em disco.

メ押 トメミ トメミ トー

- Uma vez ordenada a sequência de números, a busca por qualquer número na sequência pode ser realizada em  $O(\log n)$ .
- Uma aplicação é quando carregamos um índice (vetor de chaves e deslocamentos em bytes) de acesso aos registros de um arquivo grande em disco.
- · Mantendo o índice ordenado por chave, a busca binária pode ser usada para encontrar o deslocamento para acesso a um dado registro em disco.
- A busca binária por indução forte acessa o elemento intermediário e, se ele não for a chave procurada, continua a busca de forma recursiva à esquerda ou à direita dele.

 $\eta$ an

Retorna *true* e a posição da chave em pos, caso ela seja encontrada, ou *false* no caso contrário.

```
bool BuscaBinaria(int *A, int p, int q, int ch, int *pos)
ſ
  if (p \le q)int r = (p+q)/2;
    if (A[r]=ch)*pos = r;
      return(true);
    } else{
      if (A[r] < ch)return(Buscabianaria(A,r+1,q,ch,pos));else
        return(Buscabinaria(A,p,r-1,ch,pos));}
  ł
  return(false);
```
ヨメ イヨメー

# **Backtracking**

Backtracking é uma estratégia para resolver problemas computacionais por busca exaustiva, que baseada em restrições é capaz de eliminar muitas soluções sem examiná-las.

```
bool Backtrack(<solução candidata>){
  \langlevariáveis locais>if (<i>s</i>olucão encontrada>) {
   < processa a solução >} else {
   < gera uma lista de candidatas que satisfazem as restrições >< executa Backtrack para cada solução candidata>}
  return(< true/false >)
}
```
<span id="page-40-0"></span>Considere o labirinto do arquivo texto labirinto.txt em que 'E' indica entrada, 'S' saída, 'X' posição proibida, e 'P' posição permitida. Vamos completar o código de backtrack.c para resolver o labirinto, partindo da posição de entrada com deslocamentos de um ao longo da horizontal ou vertical em busca de candidatas.